KH2017 analyses (Behavior Research Methods, 2017)

*Pascal J. Kieslich & Felix Henninger*

# **Reference**

Kieslich, P. J., & Henninger, F. (2017). Mousetrap: An integrated, open-source mouse-tracking package. *Behavior Research Methods, 49* (5), 1652-1667.<https://doi.org/10.3758/s13428-017-0900-z>

# **General preparations**

#### **Load libraries**

**library**(mousetrap) **library**(ggplot2) **library**(dplyr)

#### **Custom ggplot2 theme**

```
theme_set(theme_classic()+
 theme(
   axis.line = element_line(colour = "black"),
   axis.ticks = element_line(colour = "black"),
   axis.text = element_text(colour = "black"),
   panel.border = element_rect(colour = "black", fill=NA)
 ))
options(width=90)
```
# **Data preparation**

**Read in merged raw data**

```
# Read in raw data from csv.gz file
# (commented out as the raw data are now included in the mousetrap R package)
# raw_data <- read.csv("merged_data/raw_data.csv.gz",stringsAsFactor=FALSE)
# Instead, get raw data directly from data stored in mousetrap package
raw_data <- KH2017_raw
```
### **Filter trials**

```
# Look at percent of correct responses per Condition
with(raw_data,table(Condition, correct)/c(table(Condition)))
```

```
## correct
## Condition 0 1
## Atypical 0.11111111 0.88888889
## Typical 0.04615385 0.95384615
# Exlude incorrect trials
raw_data <- subset(raw_data, correct==1)
# Check that each subject has at least one typical and atypical trial left
table(with(raw_data,table(subject_nr,Condition))>0)
##
## TRUE
```
## 120

#### **Import mouse-tracking data**

```
mt_data <- mt_import_mousetrap(raw_data)
```
#### **Trajectory preprocessing**

```
mt_data <- mt_remap_symmetric(mt_data)
mt_data <- mt_align_start(mt_data)
mt_data <- mt_measures(mt_data)
mt_data <- mt_time_normalize(mt_data)
```
# **Analyses**

### **Logging resolution**

```
mt_check_resolution(mt_data, desired = 10)
## $summary
## Min. 1st Qu. Median Mean 3rd Qu. Max.
## 1.000 10.000 10.000 9.981 10.000 40.000
##
## $sd
## [1] 0.430673
##
## $frequencies
## log_diffs
## 1 2 3 4 5 6 7 8 9 10 11 12
## 93 133 85 128 92 146 63 124 85 212191 182 10
## 13 14 15 16 17 20 23 25 27 29 32 33
## 9 10 4 3 3 1 1 1 2 2 3 3
## 34 36 40
## 2 2 1
##
## $relative_frequencies
## log_diffs
```

```
## 1 2 3 4 5 6 7 8 9 10 11 12
## 0.0004 0.0006 0.0004 0.0006 0.0004 0.0007 0.0003 0.0006 0.0004 0.9944 0.0009 0.0000
## 13 14 15 16 17 20 23 25 27 29 32 33
## 0.0000 0.0000 0.0000 0.0000 0.0000 0.0000 0.0000 0.0000 0.0000 0.0000 0.0000 0.0000
## 34 36 40
## 0.0000 0.0000 0.0000
##
## $frequencies_desired
## log_diffs_class
## smaller desired greater
## 949 212191 239
##
## $relative_frequencies_desired
## log_diffs_class
## smaller desired greater
## 0.0044 0.9944 0.0011
```
**Plot average time-normalized tajectories**

```
mt_plot_aggregate(mt_data, use = "tn_trajectories", points=TRUE,
  x = "xpos", y = "ypos", color = "Condition", subject_id = "subject_nr") +theme(legend.position=c(.2,.2))+
  xlab("x coordinate (px)") + ylab("y coordinate (px)")+
  scale_color_grey(start = .55, end = .20)
```
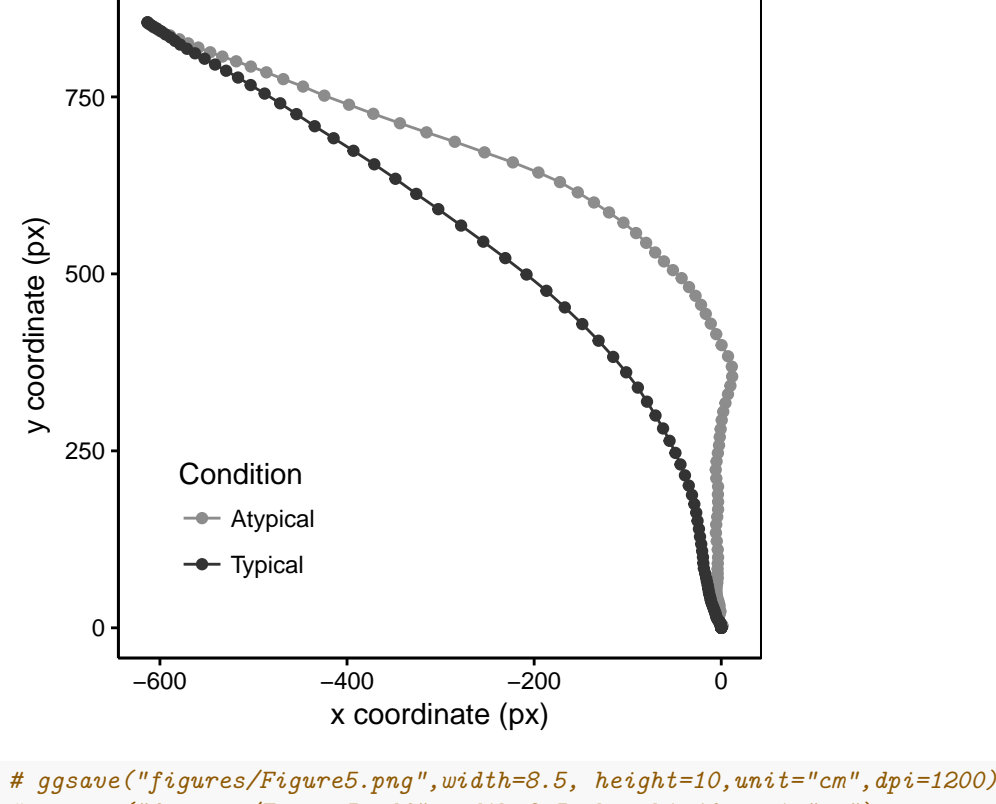

```
# ggsave("figures/Figure5.pdf",width=8.5, height=10,unit="cm")
```

```
# ggsave("figures/Figure5.eps",width=8.5, height=10,unit="cm")
```

```
mt_data <- mt_measures(mt_data,use="tn_trajectories",save_as="tn_measures")
diag(cor(mt_data$measures[,-1],mt_data$tn_measures[,-1]))
## xpos_max xpos_min ypos_max ypos_min MAD
## 0.9999950 0.9999948 0.9999992 0.9985444 0.9998875
## MAD_time MD_above MD_above_time MD_below MD_below_time
## 0.9990594 0.9999922 0.9978766 0.9998770 0.9718700
## AD AUC xpos_flips ypos_flips xpos_reversals
## 0.9999912 0.9999688 0.9977138 0.9897775
## ypos_reversals RT initiation_time idle time
## 1.0000000 1.0000000 0.9997353 0.9929374
```
**Comparison of measures based on time-normalized vs. raw trajectories**

**Comparison of MAD aggregated per participant**

```
agg_mad <- mt_aggregate_per_subject(mt_data, subject_id = "subject_nr",
 use_variables = "MAD", use2_variables = "Condition")
agg_mad %>%
 group_by(Condition) %>%
 select(MAD,Condition) %>%
 summarize_all(.funs = c("mean","sd"))
## # A tibble: 2 x 3
## Condition mean sd
## <fctr> <dbl> <dbl>
## 1 Atypical 343.7954 218.6368
## 2 Typical 172.2093 110.8397
t.test(MAD~Condition, data=agg_mad, paired=TRUE)
##
## Paired t-test
##
## data: MAD by Condition
## t = 6.731, df = 59, p-value = 7.706e-09
## alternative hypothesis: true difference in means is not equal to 0
## 95 percent confidence interval:
## 120.5772 222.5949
## sample estimates:
## mean of the differences
## 171.5861
# Cohen's dz
mad_diff <- with(agg_mad,MAD[Condition=="Atypical"]-MAD[Condition=="Typical"])
mean(mad_diff)/sd(mad_diff)
```
## [1] 0.8689738

### **Bimdality analyses**

```
# Standardize MAD per participant
mt_data <- mt_standardize(mt_data,
 use_variables = "MAD", within = "subject_nr", prefix = "z_")
# Calculate bimodality coefficient
mt_check_bimodality(mt_data,use_variables = "z_MAD",
 grouping_variables = "Condition", methods = "BC")
## $BC
## Condition z_MAD
## 1 Atypical 0.5934582
## 2 Typical 0.6078283
```
*# Merge trial level data (needed for distribution qplot with facets)* results <- **merge**(mt\_data\$data,mt\_data\$measures,by="mt\_id")

### *# Distribution*

**qplot**(x=z\_MAD,data=results,bins=50)+**facet\_grid**(Condition~.)

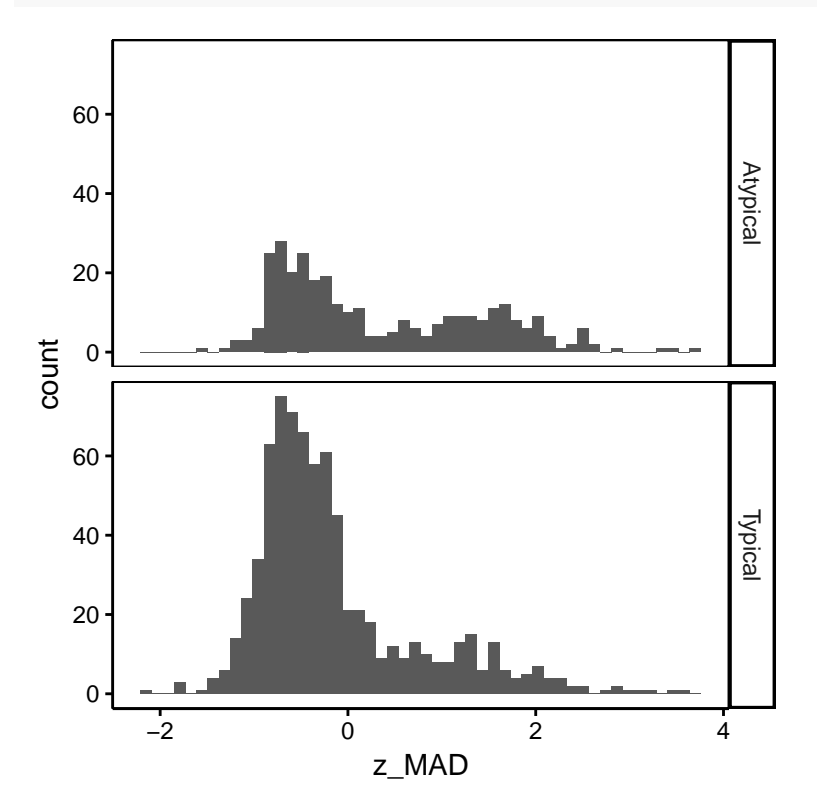

#### **Repeat analyses without large MAD values**

*# Exclude trials with abs(z\_MAD)>1.5* **table**(**abs**(mt\_data\$measures\$z\_MAD)<=1.5)/**nrow**(mt\_data\$measures) ## ## FALSE TRUE

```
## 0.1165414 0.8834586
mt_data_sub <- mt_subset(mt_data,abs(z_MAD)<=1.5,check="measures")
# Check that each subject has at least on typical and atypical trial left
table(with(mt_data_sub$data,table(subject_nr,Condition))>0)
##
## TRUE
## 120
# Comparison of MAD aggregated per participant
agg_mad_sub <- mt_aggregate_per_subject(mt_data_sub, subject_id = "subject_nr",
 use_variables = "MAD", use2_variables = "Condition")
agg_mad_sub %>%
 group_by(Condition) %>%
 select(MAD,Condition) %>%
summarize_all(.funs = c("mean","sd"))
## # A tibble: 2 x 3
## Condition mean sd
## <fctr> <dbl> <dbl>
## 1 Atypical 200.7050 209.2332
## 2 Typical 121.7434 117.4904
t.test(MAD~Condition, data=agg_mad_sub, paired=TRUE)
##
## Paired t-test
##
## data: MAD by Condition
## t = 4.1599, df = 59, p-value = 0.0001047
## alternative hypothesis: true difference in means is not equal to 0
## 95 percent confidence interval:
## 40.97963 116.94341
## sample estimates:
## mean of the differences
## 78.96152
```